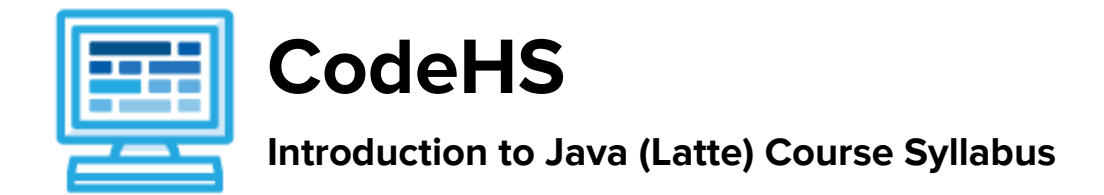

The CodeHS Intro to Java (Latte) course is aligned to all College Board seven curriculum requirements extensively as shown in the table below. However, some more advanced topics, like recursion and the various sorting algorithms have been omitted. Therefore, this course does NOT prepare students for the AP CS A exam. The curriculum requirements laid out by the College Board are:

- ❖ CR1: Teaches students to design and implement computer-based solutions to problems.
- ❖ CR2a: Teaches students to use and implement commonly used algorithms.
- ❖ CR2b: Teaches students to use commonly used data structures.
- ❖ CR3: Teaches students to select appropriate algorithms and data structures to solve problems.
- ❖ CR4: Teaches students to code fluently in an object-oriented paradigm using the programming language Java.
- ❖ CR5: Teaches students to use elements of the standard Java library.
- ❖ CR6: Includes a structured-lab component composed of a minimum of 20 hours of hands-on lab experiences.
- ❖ CR7: Teaches students to recognize the ethical and social implications of computer use.

#### **Course Overview and Goals**

The CodeHS Intro to Java (Latte) course is a year-long course designed to help students master the basics of Java. All learning materials and resources teachers and students need for a successful year-long Java course can be found on the CodeHS website.

**Learning Environment:** The course utilizes a blended classroom approach. The content is fully web-based, with students writing and running code in the browser. Teachers utilize tools and resources provided by CodeHS to leverage time in the classroom and give focused 1-on-1 attention to students. Each unit of the course is broken down into lessons. Lessons consist of

video tutorials, short quizzes, example programs to explore, and written programming exercises, adding up to over 100 hours of hands-on programming practice in total. [CR6] Several units have free response questions that have students consider the applications of programming and incorporate examples from their own lives.

**Programming Environment:** Students write and run Java programs in the browser using the CodeHS editor. [CR1] [CR6]

**Quizzes:** At the end of each unit, students take a summative multiple choice unit quiz that assesses their knowledge of the Java concepts covered in the unit. Included in each lesson is a formative short multiple choice quiz.

**More information:** Browse the content of this course at <https://codehs.com/course/692>

# **Prerequisites**

There are no official prerequisites for the CodeHS Intro Java course, however we recommend that students take our Introduction to Computer Science prior to Intro to Java (more info at [codehs.com/library\)](http://codehs.com/library). Students who have completed our Intro to CS course will be able to apply knowledge of concepts covered in the Intro course to the more advanced setting of the Intro to Java course. It is also expected that students know basic English and algebra. Students should be comfortable with functions and function notation, such as  $f(x) = x + 2$  and  $f(x) = g(h(x))$ .

# **Course Breakdown**

#### **Unit 1: Introduction to Programming in Java with Karel the Dog (3 weeks)**

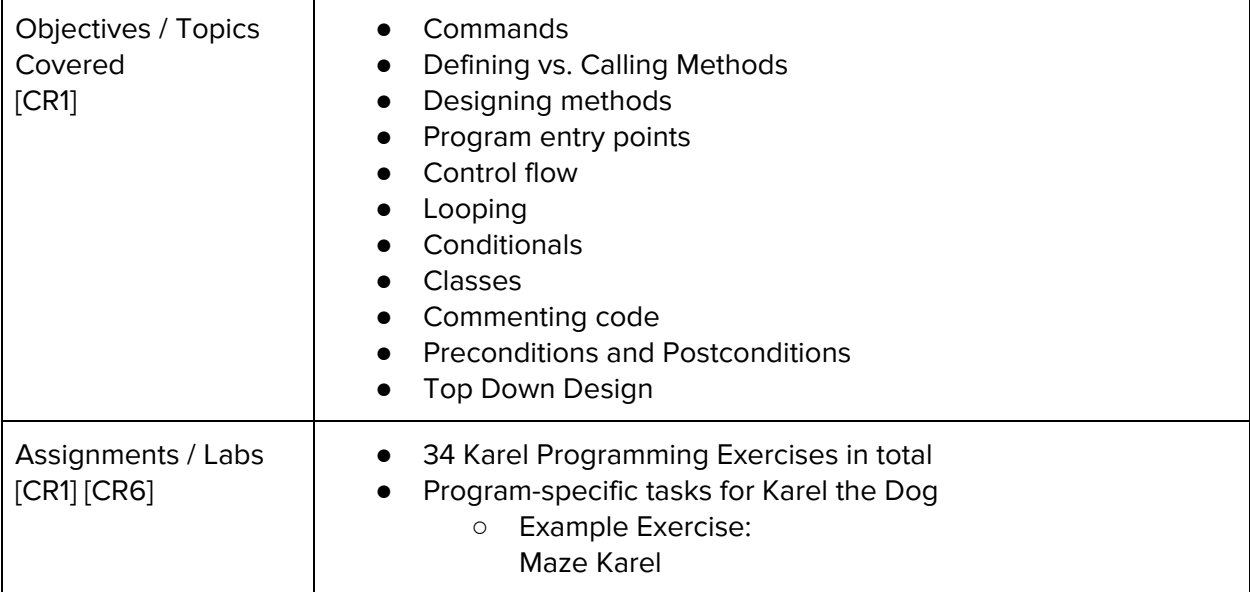

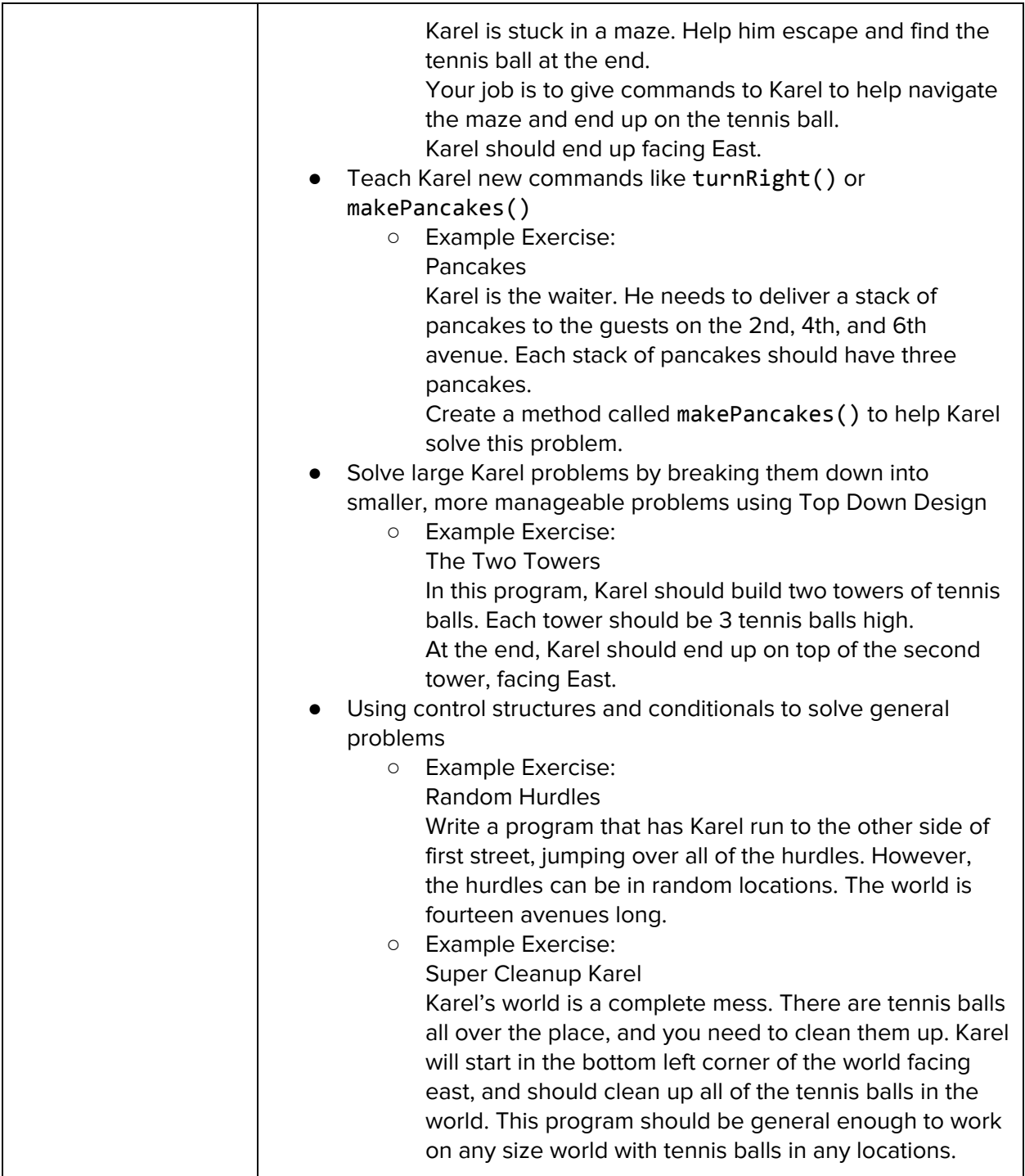

## **Unit 2: Basic Java (10 weeks)**

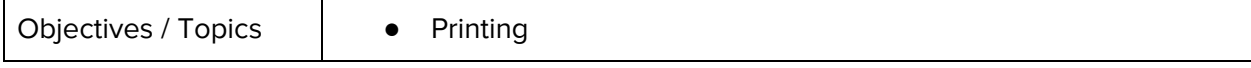

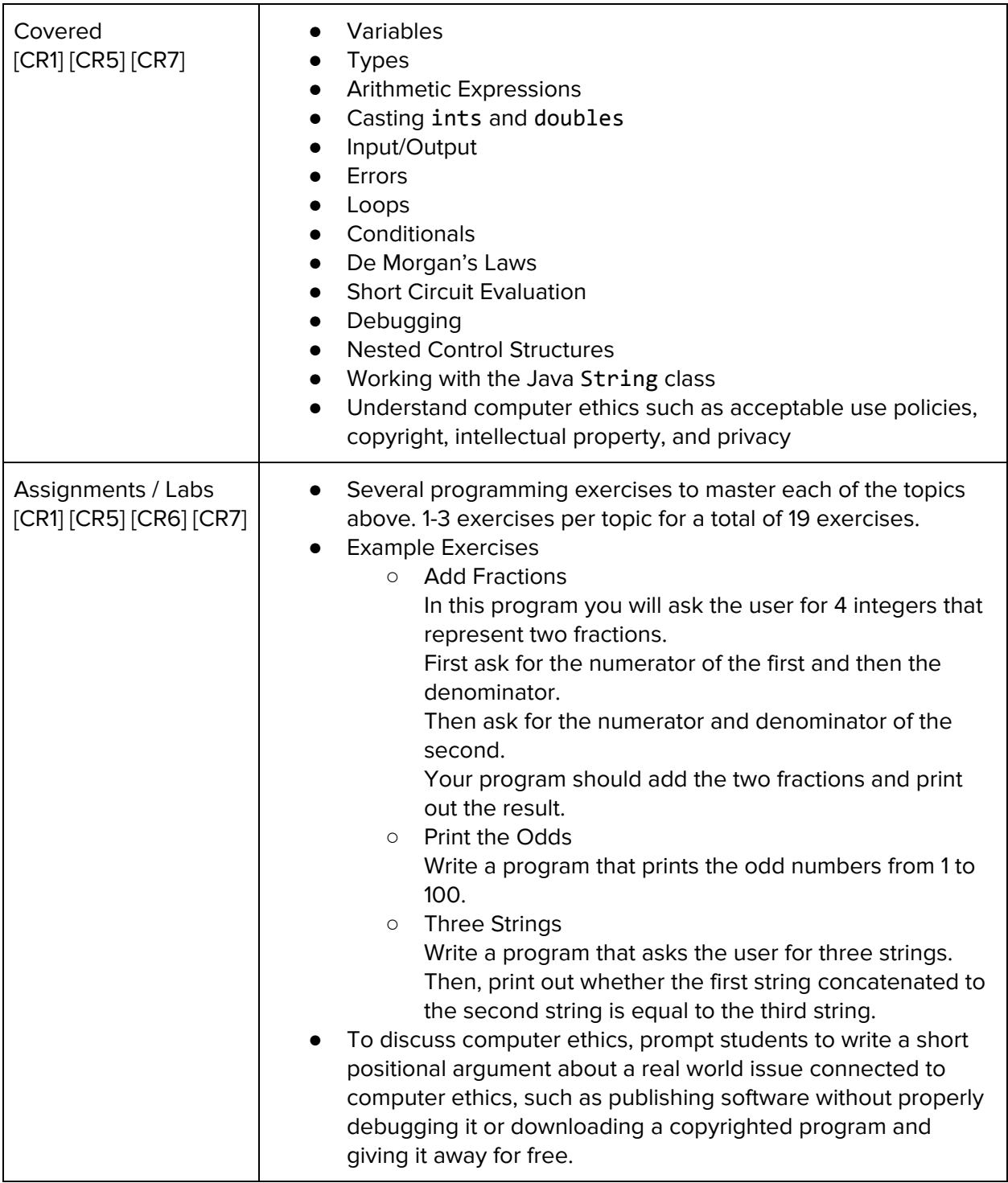

## **Unit 3: Methods (4 weeks)**

Browse the full content of this unit at <https://codehs.com/library/course/692/module/1311>

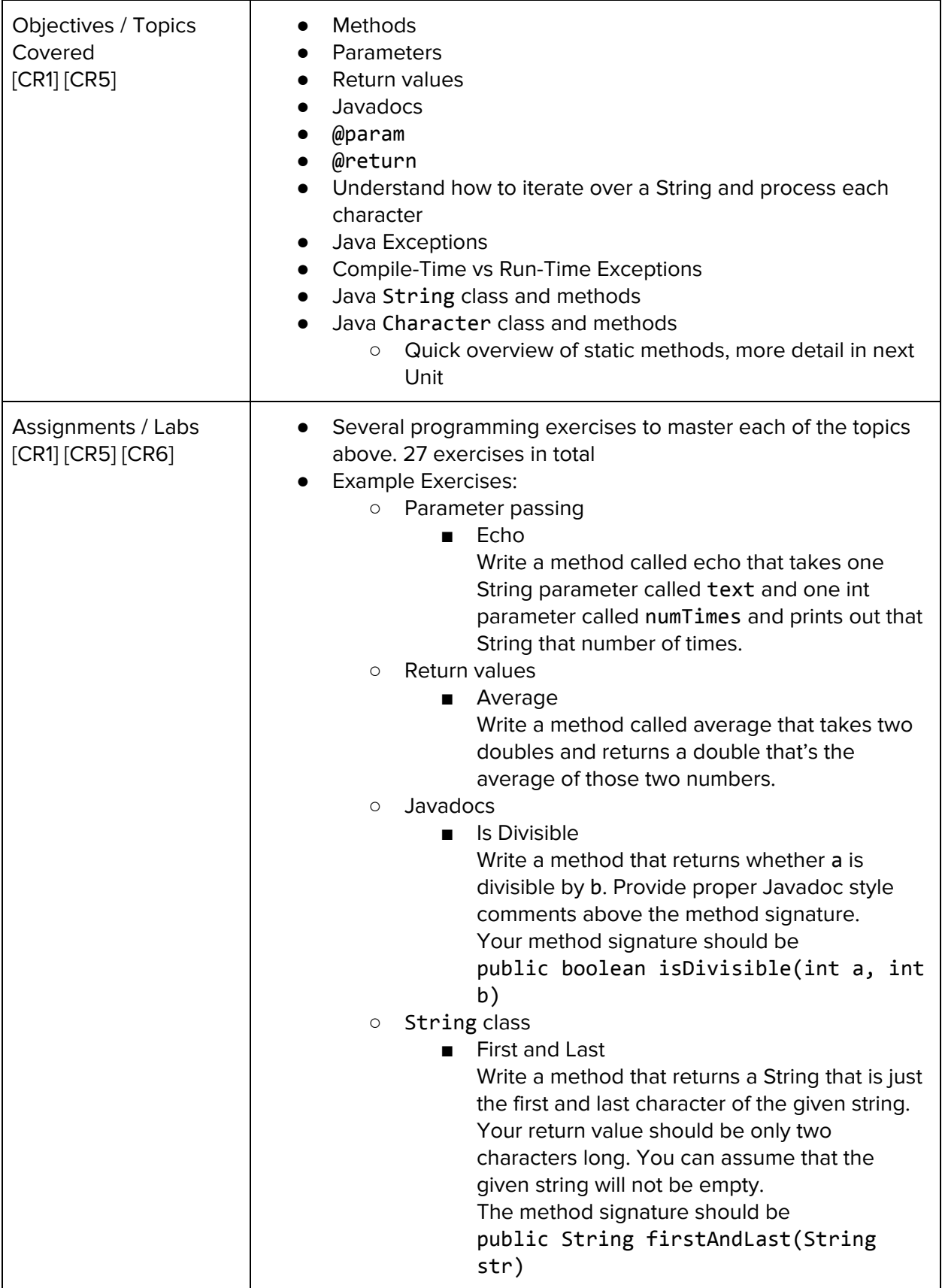

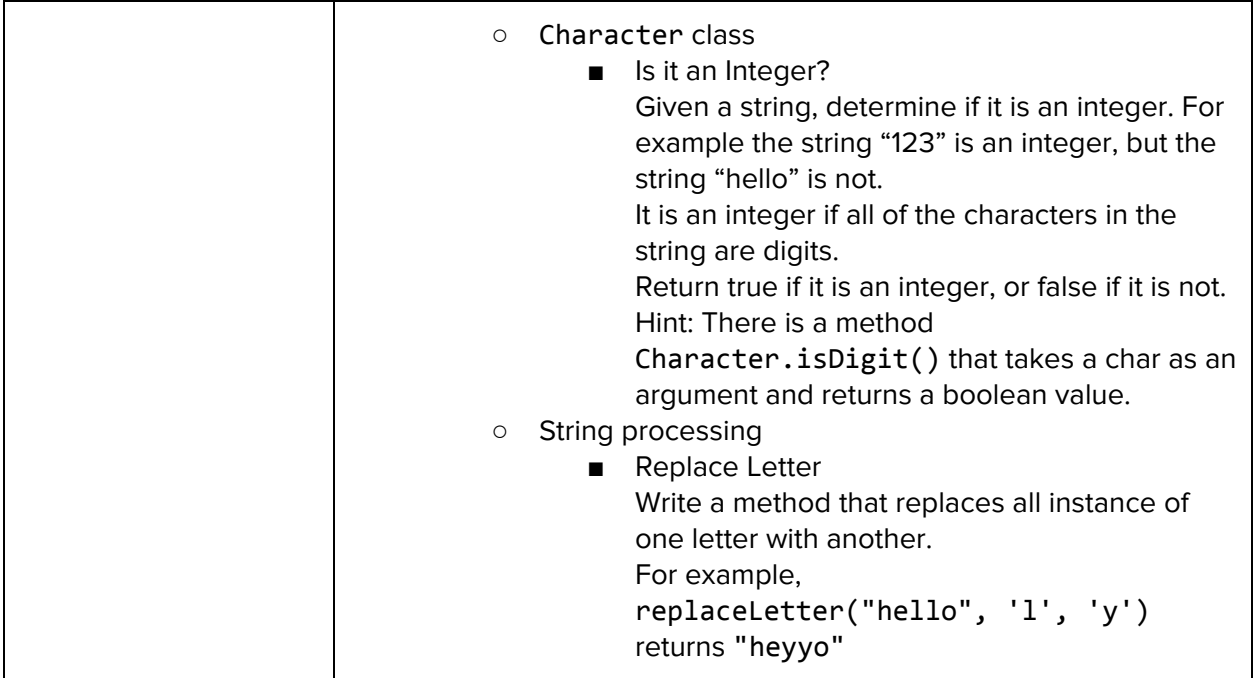

## **Unit 4: Classes and Object Oriented Programming (8 weeks)**

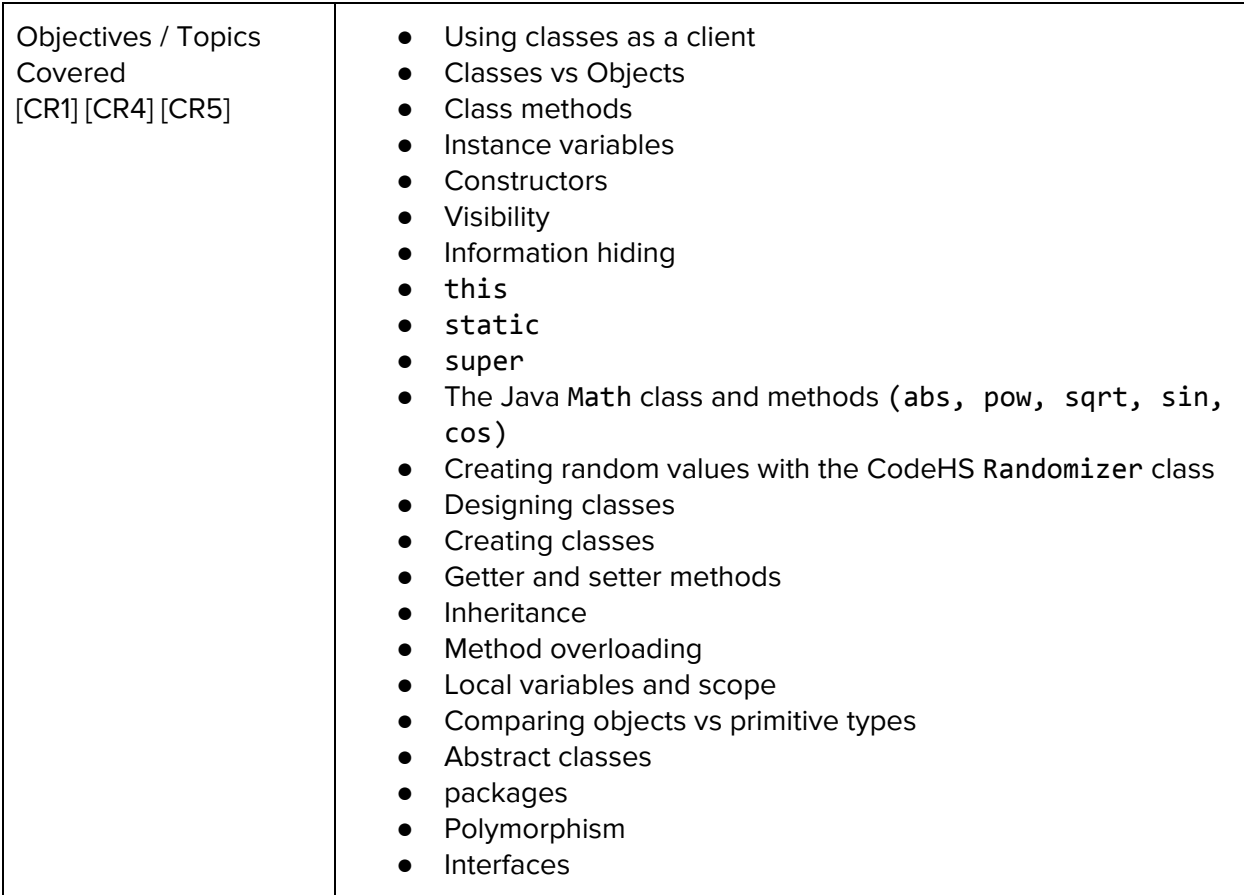

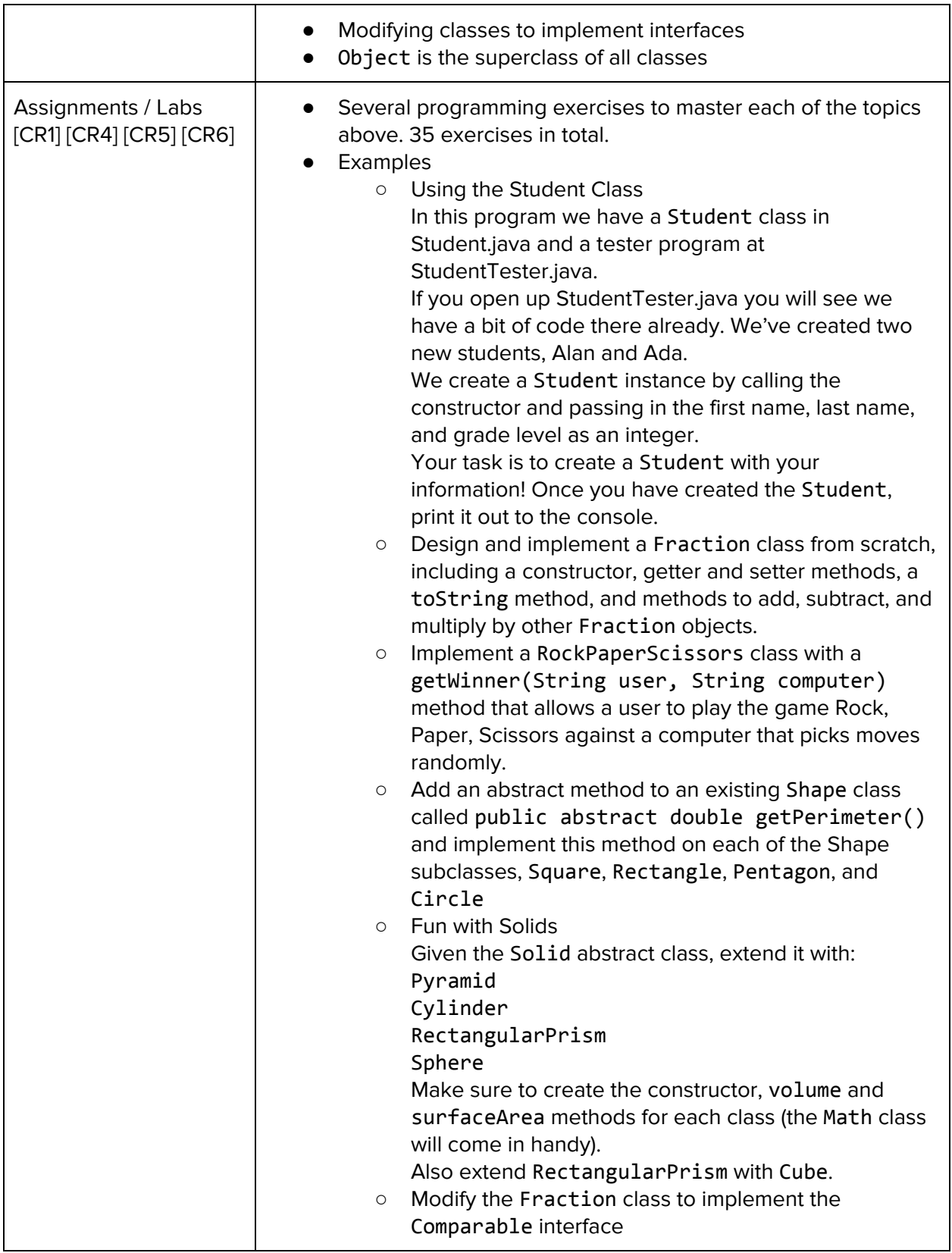

## **Unit 5: Data Structures (7 weeks)**

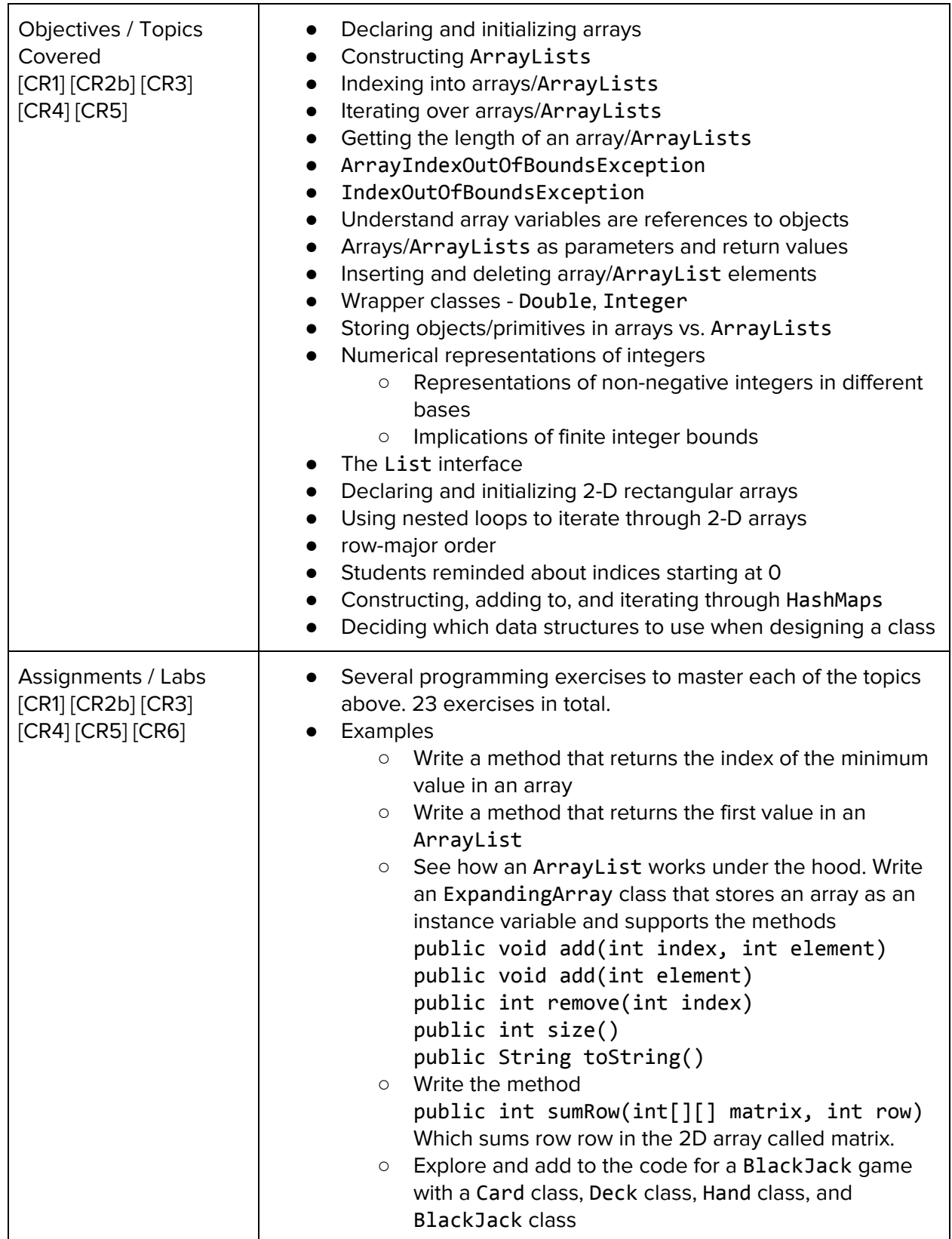

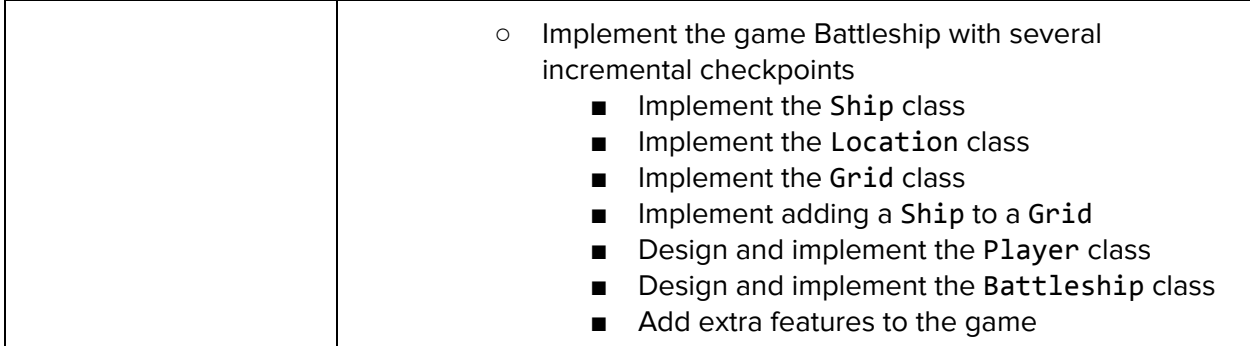

# **Unit 6: Final Project (4 weeks)**

Browse the full content of this unit at <https://codehs.com/library/course/692/module/1316>

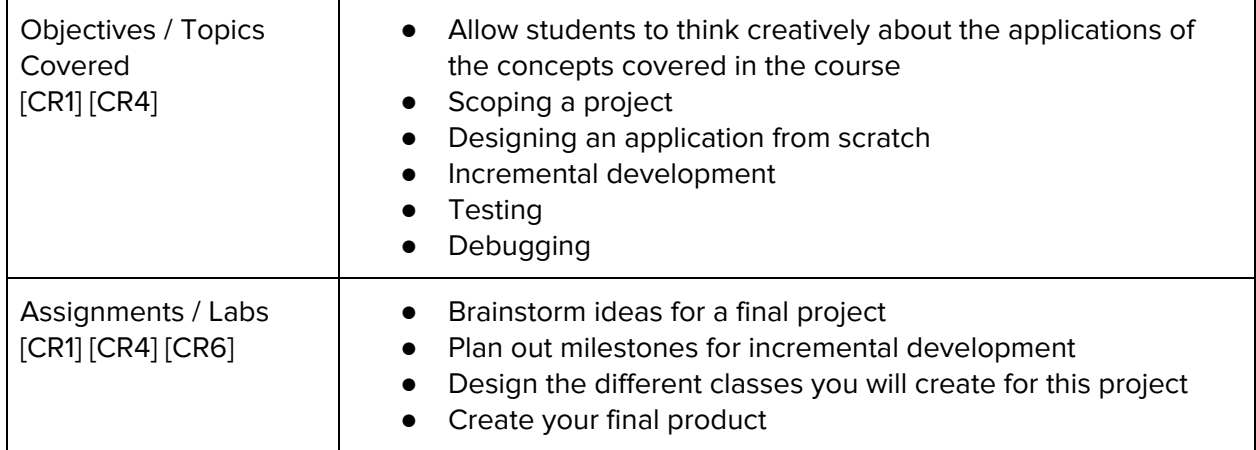

#### **Unit 7: Optional Supplemental Materials**

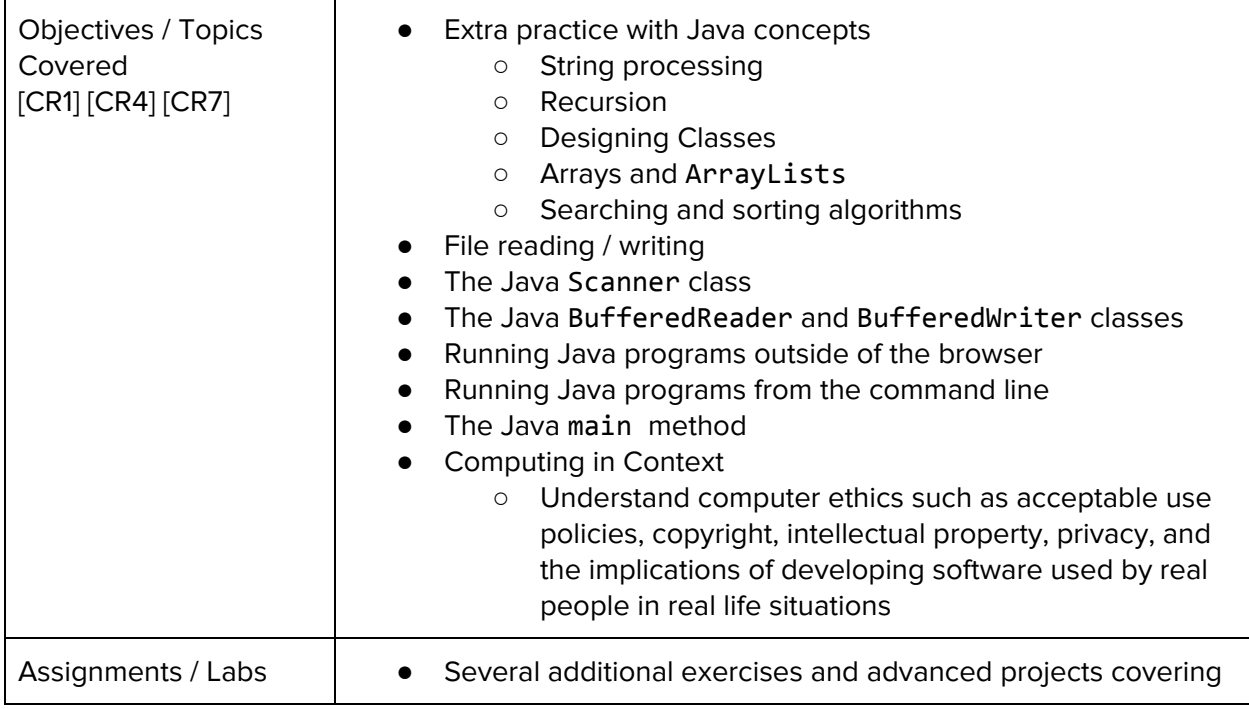

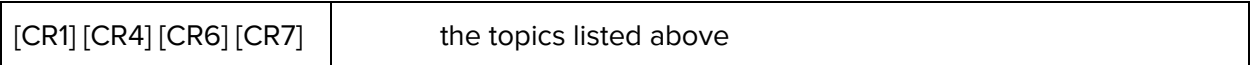